Performance Modeling as the Key to Extreme Scale Computing

William Gropp www.cs.illinois.edu/~wgropp

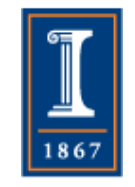

PARALLEL@ILLINOIS

## Performance is Key

- Parallelism is (usually) used to get more performance
	- ♦ How do you know if you are making good (not even best) use of a parallel system?
- Even measurement-based approaches can be (and all to often are) performed without any real basis of comparison
	- ♦ The key questions are
		- Where is most of the time spent?
		- What is the achieveable performance, and how do I get there?
	- ♦ This latter is often overlooked, leading to erroneous conclusions based on the (immature) state of compiler / runtime / code implementations

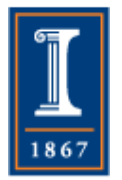

How Do We Know if there is a Performance Problem?

- My application scales well!
	- ◆ So what!
		- Is it efficient?
		- Making the scalar code more efficient *decreases* scalability
	- ♦ How can we *know?*
	- ♦ To what do we compare?

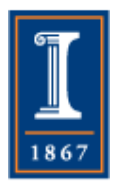

# Tuning A Parallel Code

- Typical Approach
	- ♦ Profile code. Determine where most time is being spent
	- ♦ Study code. Measure absolute performance, look at performance counters, compare FLOP rates
	- ♦ Improve code that takes a long time, reduce time spent in "unproductive" operations
- Why this isn't the right approach:
	- ♦ How do you know when you are done?
	- ♦ How do you know how much performance improvement you can obtain?
- Why is it hard to know?

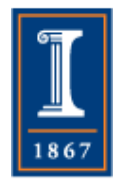

## An Extreme System

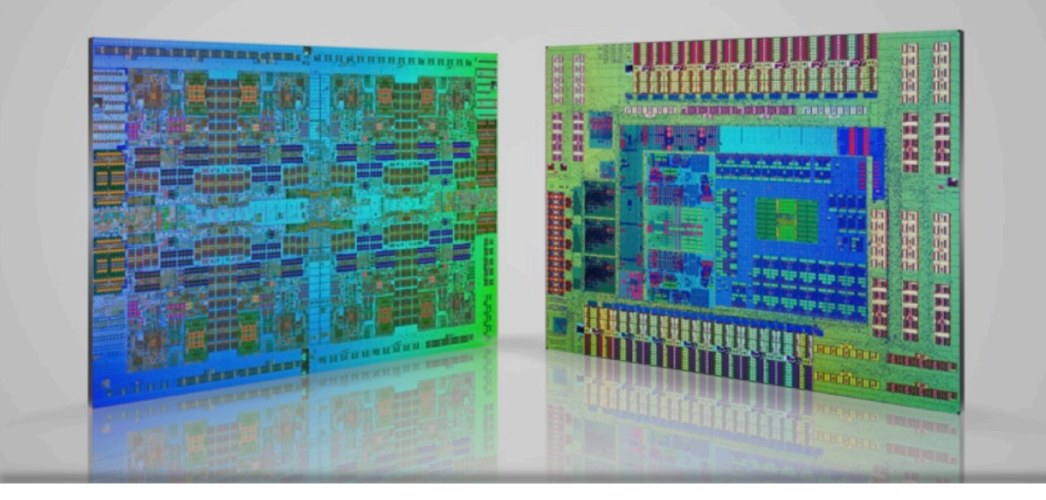

#### **Power7 Chip**

*Nearly 256 GF peak performance* 

Over 3.5 GHz Up to 8 cores, 32 SMT threads **Caches** 

> L1 (2x64 KB), L2 (256 KB), L3 (32 MB, complex policy)

Memory Subsystem

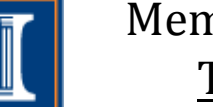

Two memory controllers 128 GB/s memory bandwidth

#### **PERCS Hub Chip**

1.128 TB/s total bandwidth

Connections: 

- 192 GB/s QCM (4 P7/QCM) connection
- 896 GB/s to other QCMs
- 40 GB/s general purpose I/O

#### Two-level (L, D) Direct-connect Network

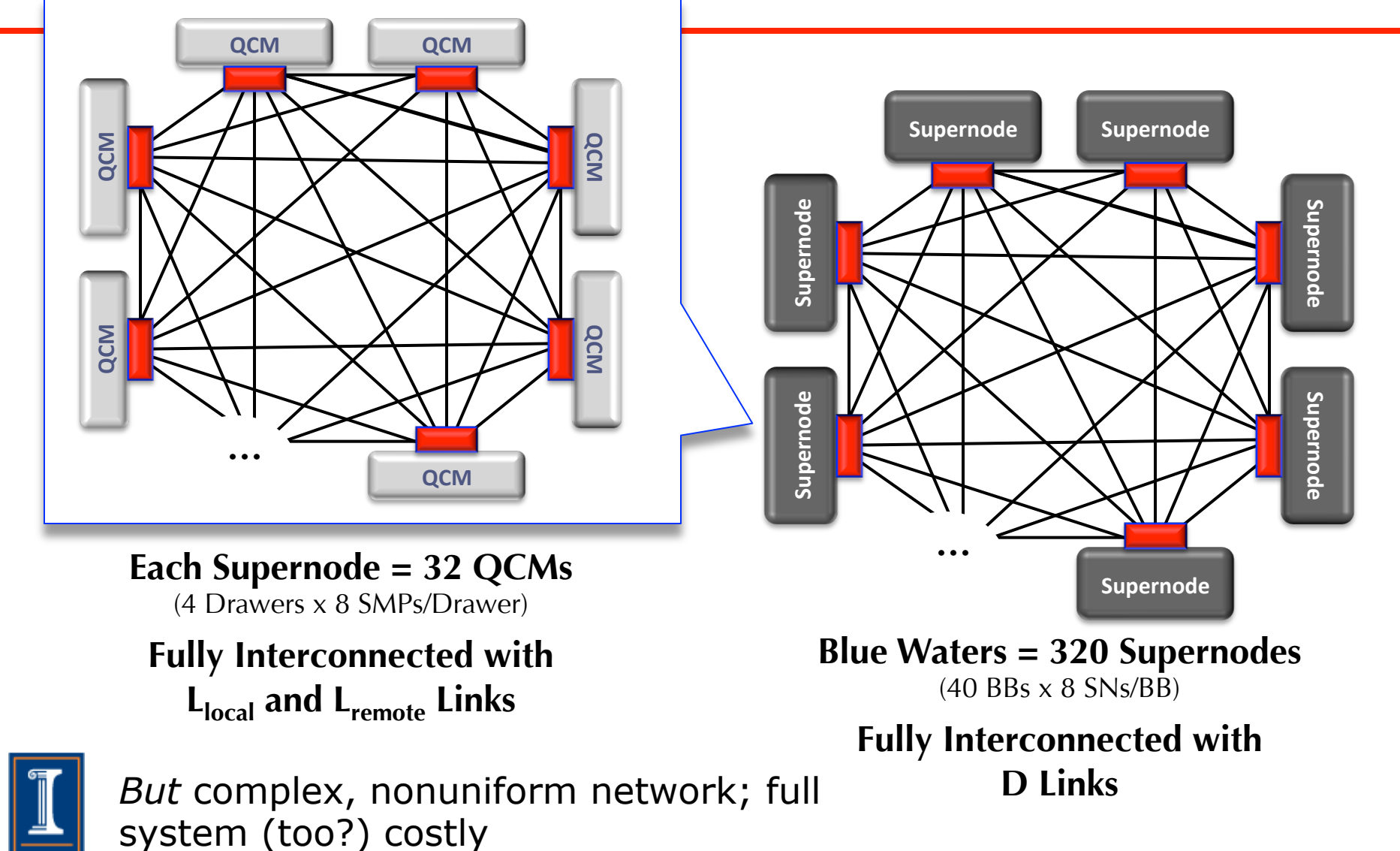

## Another Example System

- 128 node GPU Cluster
- #3 on Green500 in 2010
- Each node has
	- ♦ One Core i3 530 2.93 GHz dualcore CPU
	- ♦ One Tesla C2050 GPU per node
- 33.62 TFLOPS on HPL
- 934 MFLOPS/Watt
- How can we *engineer* codes for performance on these complex systems?
- And an exercise for the viewer: what do performance models tell you about the CPU/GPU comparisons you see?

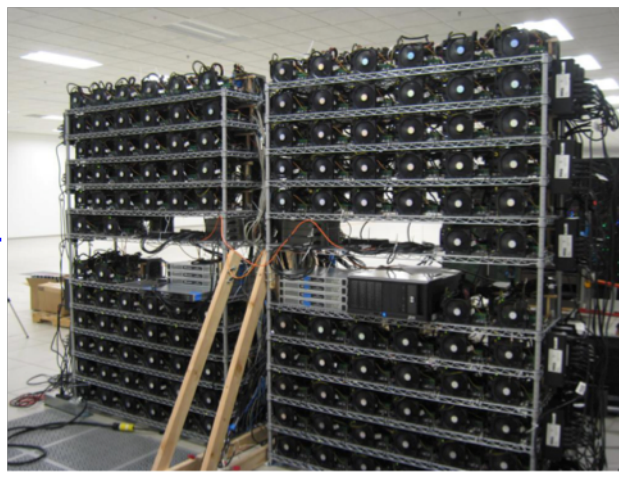

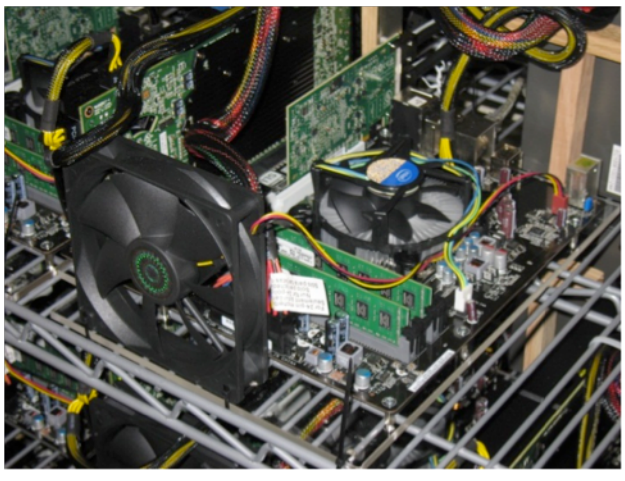

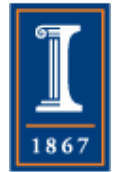

## An Even More Radical System

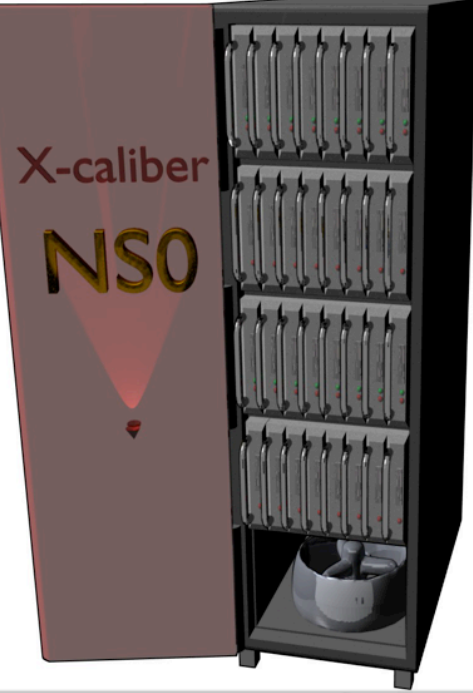

- Rack Scale
	- ♦ Processing:128 Nodes, 1 (+) PF/s
	- ♦ Memory:
		- 128 TB DRAM
		- 0.4 PB/s Aggregate Bandwidth
	- ♦ NV Memory

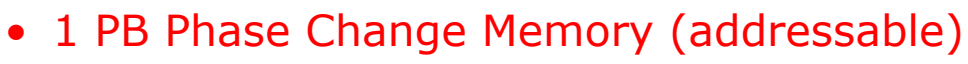

- Additional 128 for Redundancy/RAID
- **Network** 
	- 0.13 PB/sec Injection, 0.06 PB/s Bisection

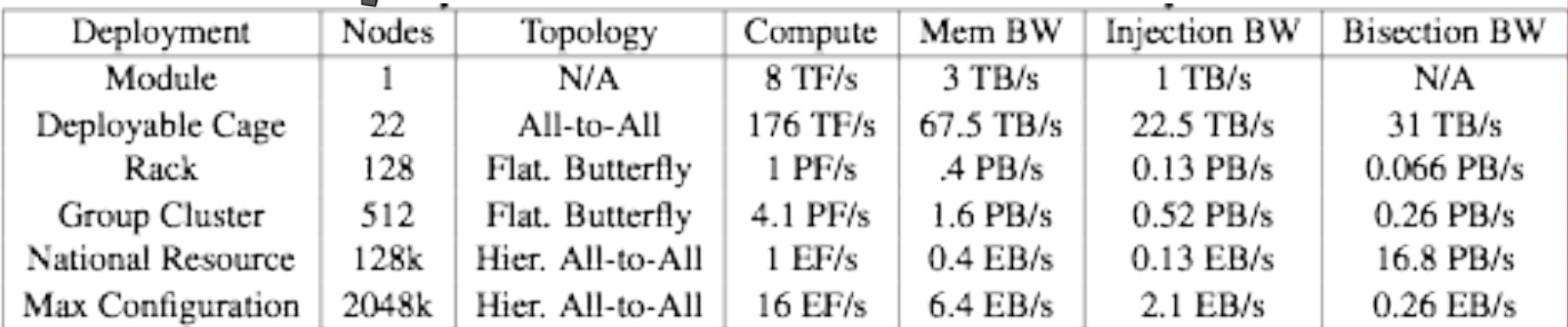

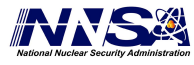

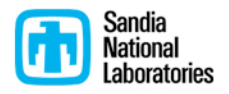

# Why Performance Modeling?

#### • What is the goal?

- ♦ It is *not* precise predictions
- ♦ It *is* insight into whether a code is achieving the performance it could, and if not, how to fix it
- Performance modeling can be used
	- ♦ To estimate the baseline performance
	- ♦ To estimate the potential benefit of a nontrivial change to the code
	- ♦ To identify the resource limiting performance

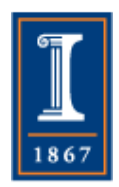

## What do I mean by Performance Modeling?

- Actually two different models
	- ♦ First, an analytic expression based on the application code
	- ♦ Second, an analytic expression based on the application's *algorithm* and data structures
- Note that a series of measurements from benchmarks are *not* a performance model
- Why this sort of modeling
	- ♦ The obvious: extrapolation to other systems, such as scalability in nodes or different interconnect
	- ♦ Also: comparison of the two models with observed performance can identify
		- Inefficiencies in compilation/runtime
		- Mismatch in developer expectations

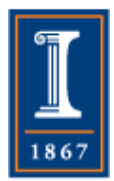

Different Philosophies for Performance Models

- Simulation:
	- ♦ Very accurate prediction, little insight
- Traditional Performance Modeling (PM):
	- ♦ Focuses on accurate predictions
	- ♦ Tool for computer scientists, not application developers
- PM as part of the software engineering process (our view)
	- ♦ PM for design, tuning and optimization
	- ♦ PMs are developed *with* algorithms and used in *each* step of the development cycle

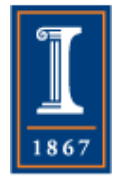

Ø Performance Engineering

## Our Methodology

- Combine analytical methods and performance measurement tools
	- ♦ Programmer specifies parameterized expectation
		- E.g.,  $T = a + b * N^3$
	- ♦ Estimate coefficients with *appropriate* benchmarks
	- ♦ We derive the scaling analytically and fill in the constants with empirical measurements
	- ♦ Focus on upper and lower bounds rather than precise predictions
- Models must be as simple and effective as possible
	- ♦ Simplicity increases the insight
	- ♦ Precision needs to be just good enough to drive action.
- An example: Sparse matrix-vector multiply

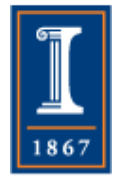

### Sparse Matrix-Vector Product

- Common operation for optimal (in floating-point operations) solution of linear systems
- Sample code (common CSR format): **for row=1,n**   $m = i[row] - i[row-1]$ ;

```
 sum = 0;
```

```
 for k=1,m
```

```
 sum += *a++ * x[*j++];
```

```
 y[i] = sum;
```
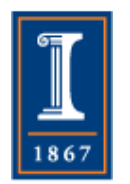

• Data structures are a[nnz], j[nnz],  $i[n], x[n], y[n]$ 

## Simple Performance Analysis

- Memory motion:
	- $\bullet$  nnz (sizeof(double) + sizeof(int)) + n  $(2 * sizeof(double) + sizeof(int))$
	- ♦ Assume a perfect cache (never load same data twice)
- Computation
	- ♦ nnz multiply-add (MA)
- Roughly 12 bytes per MA
- Typical node can move 1-4 bytes/MA
	- ♦ *Maximum* performance is 8-33% of peak
	- ♦ Use STREAM benchmark to get sustained memory bandwidth
- Similar analysis gives bound based on instruction issue rate
- Implementation improvements (tricks) cannot improve on these limits

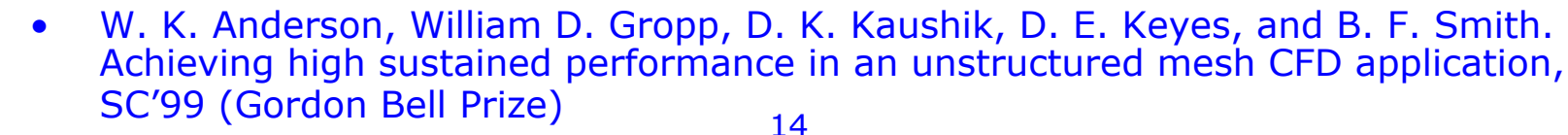

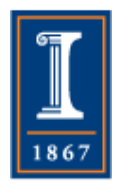

#### Realistic Measures of Peak Performance

Sparse Matrix Vector Product

One vector, matrix size,  $m = 90,708$ , nonzero entries  $nz = 5,047,120$ 

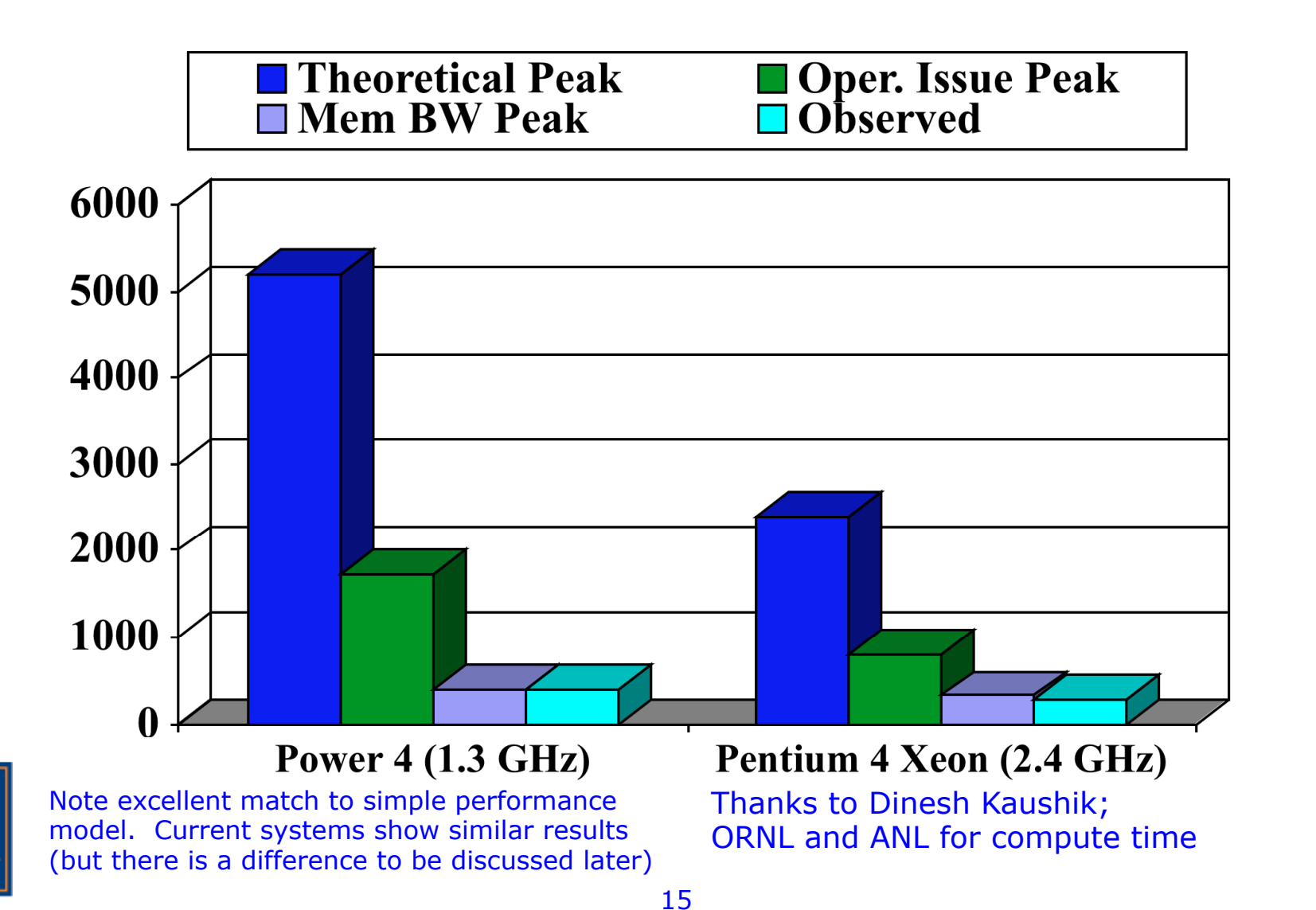

## But the problem is so big!

- Real applications are much larger isn't it hard to do this for the entire application?
- Yes, but it doesn't matter for runnable apps. Look at the parts that take the most time. Break the problem into digestible parts
- Contributions to performance issues from:
	- Single thread and node performance
	- ♦ Node and the Network
	- ♦ Placement in the Network

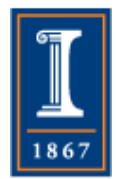

## Utilizing the Processor

- Note rapidly growing numbers of functional units – Power7 has 2 multiply-add units per core; BG/ Q has 4, accessed through "vector" instructions
- How do we know how well we are doing?
- How do we know how well the compiler is doing?
- We can model the expected performance, including vectorization!
- Using the model, we can also identify where manually applying well-known transformations will help

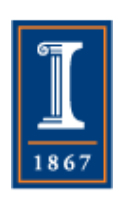

• Also identifies where extra constraints, such as alignment restrictions, may inhibit use of vectorization

### How Good are Compilers at Vectorizing Codes?

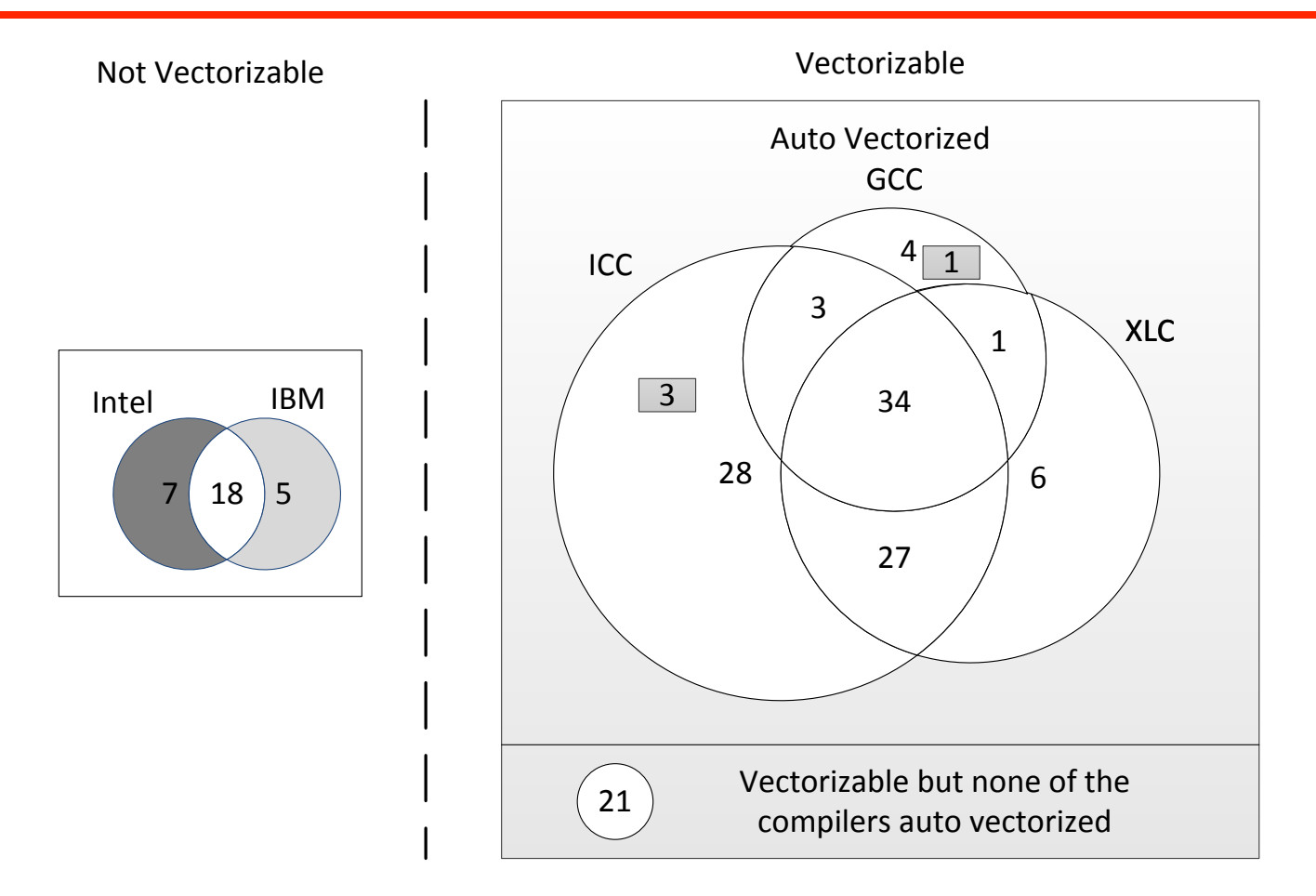

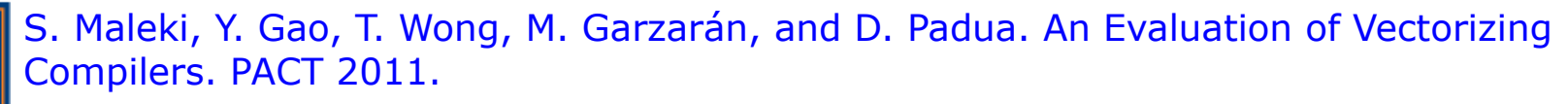

## Media Bench II Applications

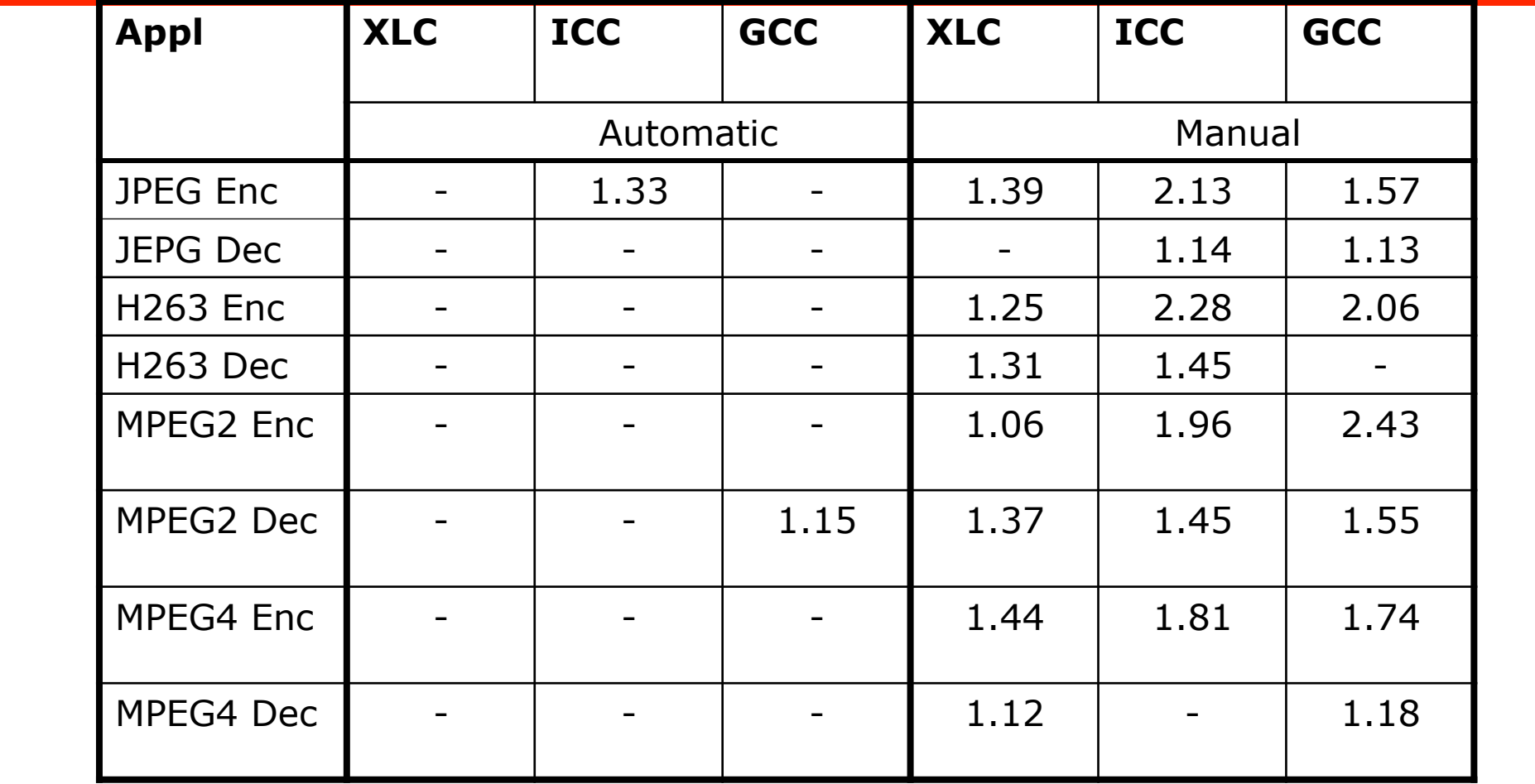

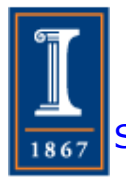

Table shows **whole program speedups** measured against unvectorized application

S. Maleki, Y. Gao, T. Wong, M. Garzarán, and D. Padua. An Evaluation of Vectorizing Compilers. PACT 2011

### Processes and Memory

- For many computations, sustained memory performance is the limiting resource
	- ♦ As in sparse matrix-vector multiply
- What is the appropriate sustained rate?
	- ♦ Memory bus bandwidth is nearly irrelevant it is the sustained rate that is usually important
	- ♦ What about other ways to increase effective sustained performance, such as prefetch?
- Prefetch hardware can detect regular accesses and prefetch data, making use of otherwise idle memory bus time.
	- ♦ However, the hardware must be presented with enough independent data streams

20

• Guo and Gropp, IJHPCA 2011

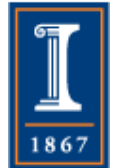

## Streamed Compressed Sparse Row (S-CSR) format

- S-CSR format partitions the sparse matrix into blocks along rows with size of bs. Zeros are added in to keep the number of elements the same in each row of a blockThe first rows of all blocks are stored first, then second, third … and bs-th rows.
- For the sample matrix in the following Figure,  $NNZ = 29$ . Using a block size of bs  $= 4$ , it generates four equal length streams R, G, B and P. This new design only adds 7 zeros every 4 rows.

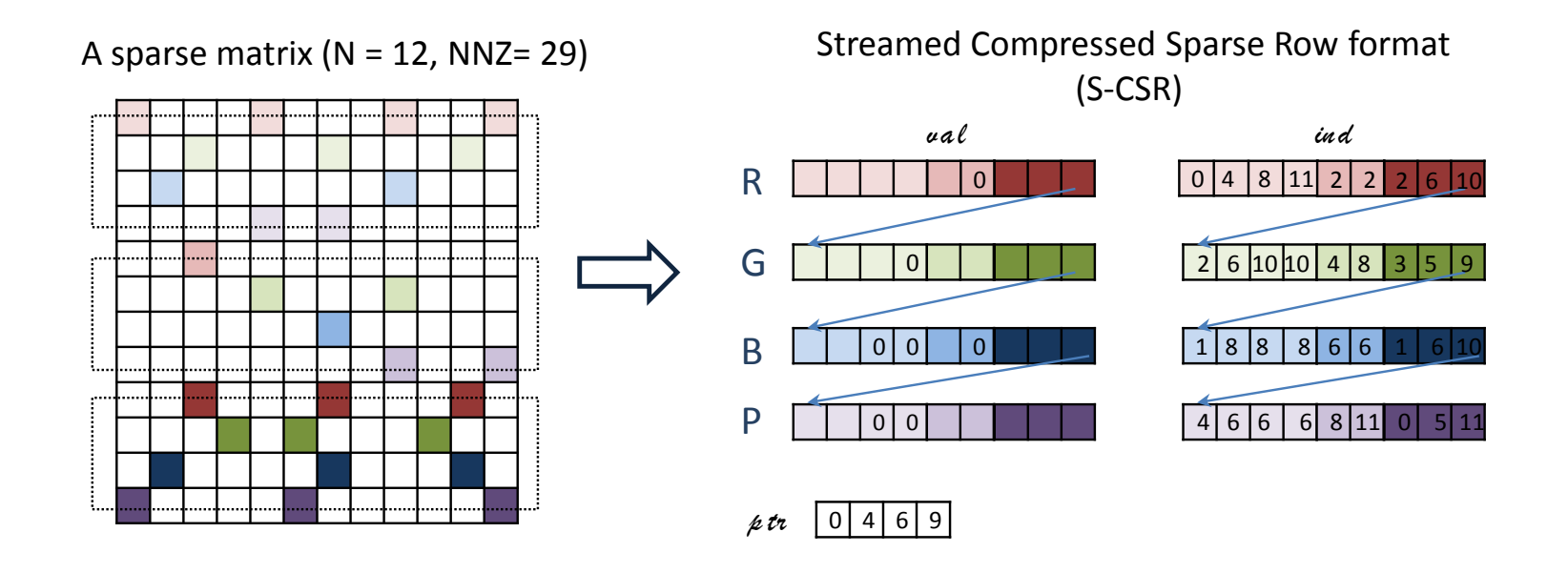

## Performance Ratio Compared to CSR Format

- S-CSR format is better than CSR format for all (on Power 5 and 6) or Most (on Power 4) matrices
- S-BCSR format is better than BCSR format for all (on Power 6) or Most (on Power 4 and 5) matrices
- Blocked format performance from 1/2 to 3x CSR.

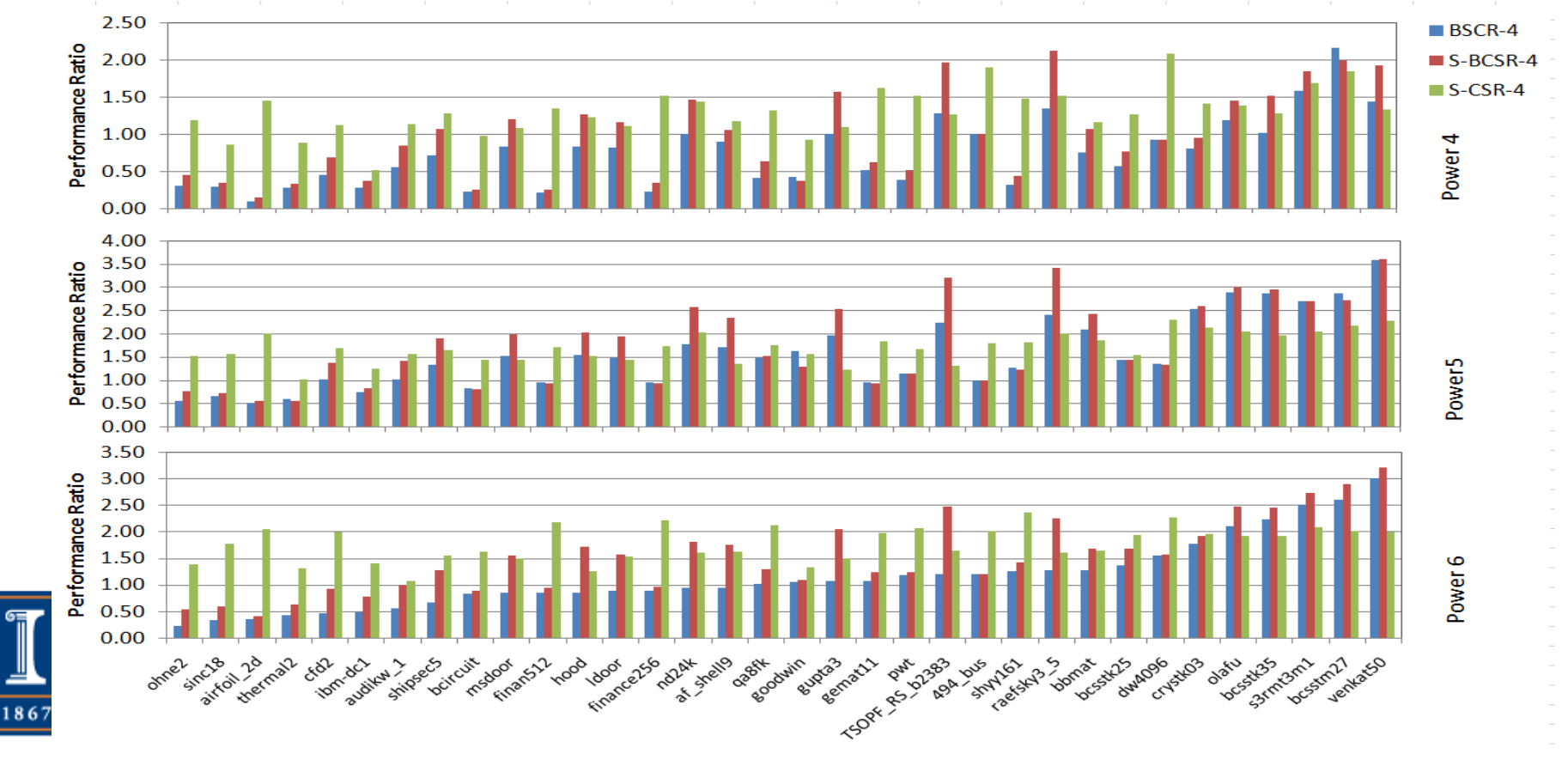

## Combining With Other Optimizations

- We can further modify the S-CSR and S-BCSR to match the requirements for vectorization
- We can use OSKI to optimize "within the loops"
- Guo and Gropp, submitted

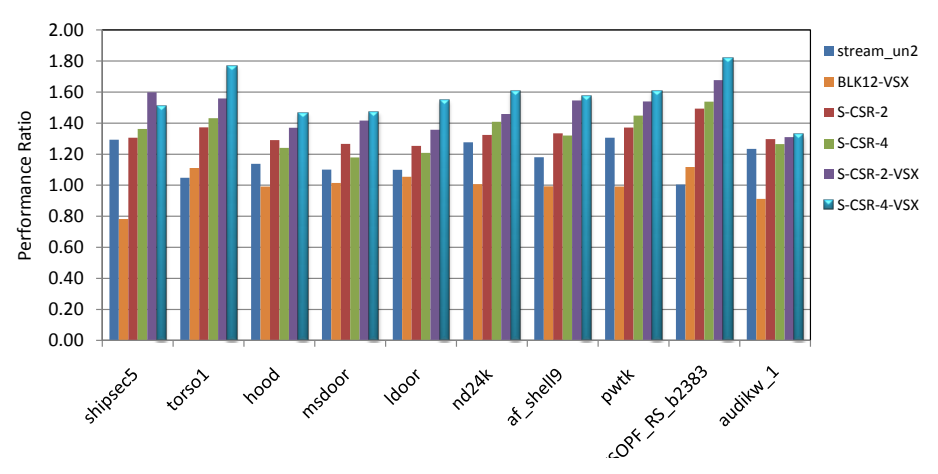

Time comparison between updated OSKI and original OSKI

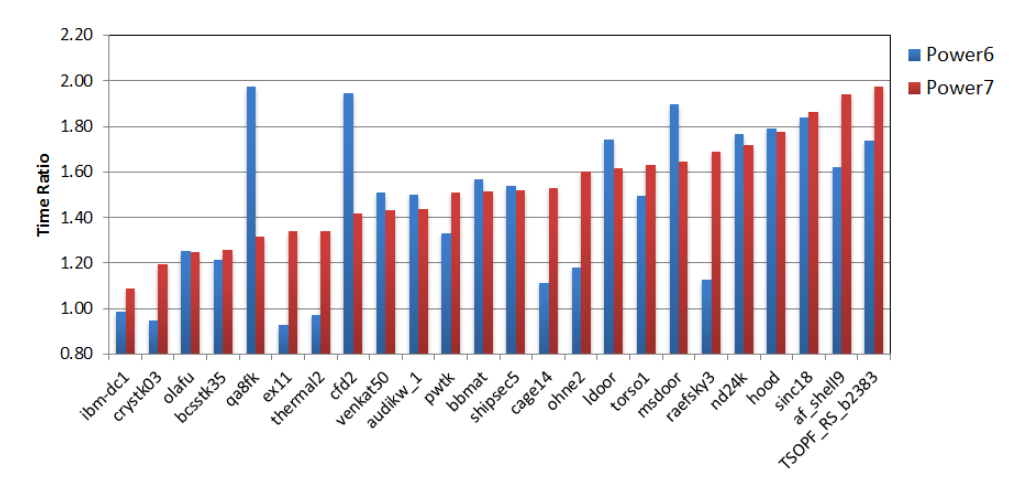

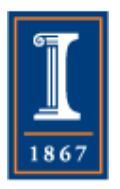

### Processes and SMP nodes

- HPC users typically believe that their code "owns" all of the cores all of the time
	- ♦ The reality is that was never true, but they did have all of the cores the same fraction of time when there was one core /node
- We can use a simple performance model to check the assertion and then use measurements to identify the problem and suggest fixes.
- Consider a simple Jacobi sweep on a regular mesh, with every core having the same amount of work. How are run times distributed?

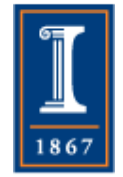

## Sharing an SMP

- Having many cores available makes everyone think that they can use them to solve other problems ("no one would use all of them all of the time")
- However, compute-bound scientific calculations are often<br>written as if all compute resources are owned by the application
- Such *static* scheduling leads to performance loss
- Pure dynamic scheduling adds overhead, but is better
- Careful mixed strategies are even better
- Recent results give 10-16% performance improvements on large, scalable systems • Thanks to Vivek Kale (EuroMPI'10)

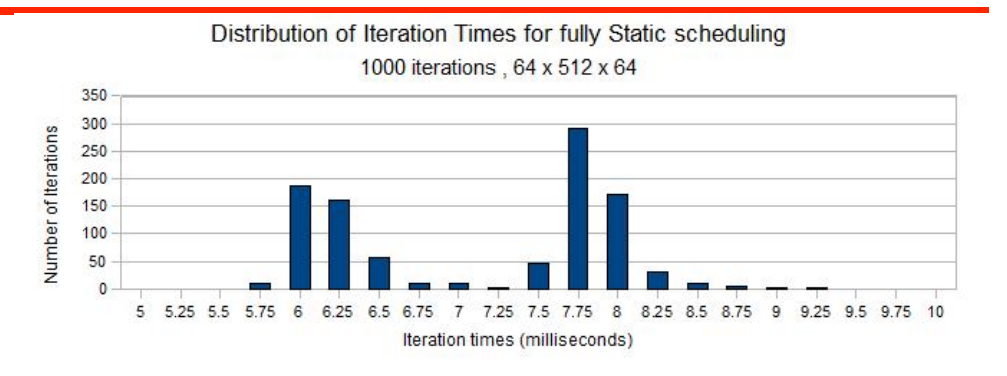

Distribution of Iteration times for 50% dynamic, with 64 tasklets 1000 iterations, 64 x 512 x 64

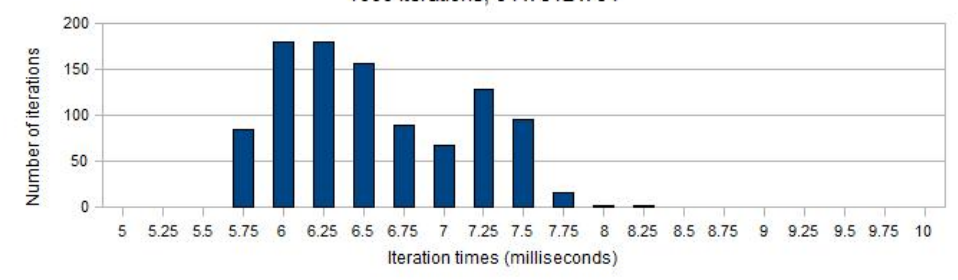

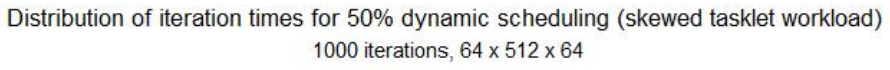

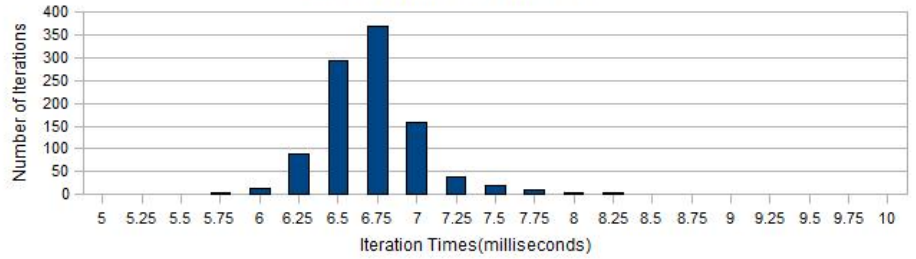

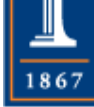

## Processes and the Network

- How relevant is ping-pong bandwidth and real systems?
- What are the correct parameters?
	- ♦ Model the real system, but abstractly
	- ♦ For Blue Gene, must model independent communication links
	- ♦ Impacts choice of communication algorithm (many benchmarks do not provide a relevant measurement)
- Data copies and MPI datatypes
	- ♦ How do you decide whether to even carry out the experiment?

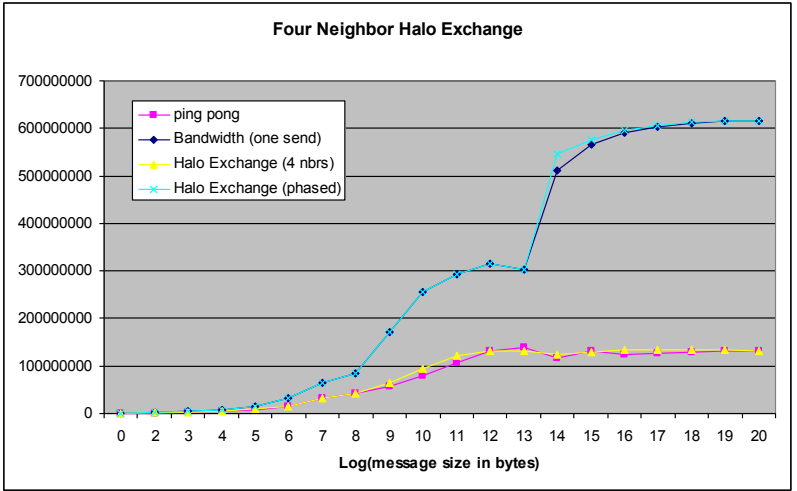

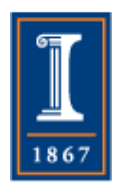

## Model-guided Optimization

- Application is MILC, a lattice QCG code
- Analytic model showed possible improvement of 12% by eliminating the pack before communicating 25000
- Torsten Hoefler implemented and analyzed in EuroMPI'10
	- ♦ Up to **18%** faster!
- Next bottleneck: CG phase

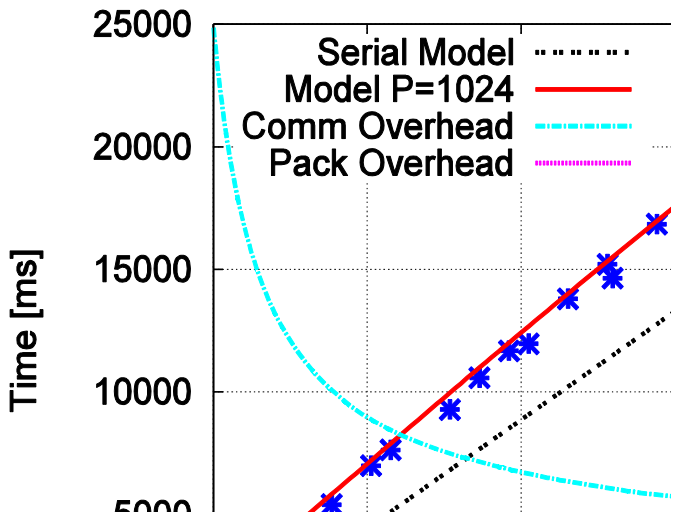

- ♦ Investigating use of nonblocking collectives in a modified CG
- 27 ♦ Also model-driven (because involves more floating point but same or less data motion)

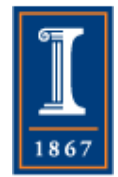

## AMG Performance Model

- What if a model is too difficult? We can establish upper and lower bounds and compare performance
- Includes contention, bandwidth, multicore penalties
- 82% accuracy on Hera, 98% on Zeus
- Gahvari, Baker, Schulz, Yang, Jordan, Gropp (ICS'11)

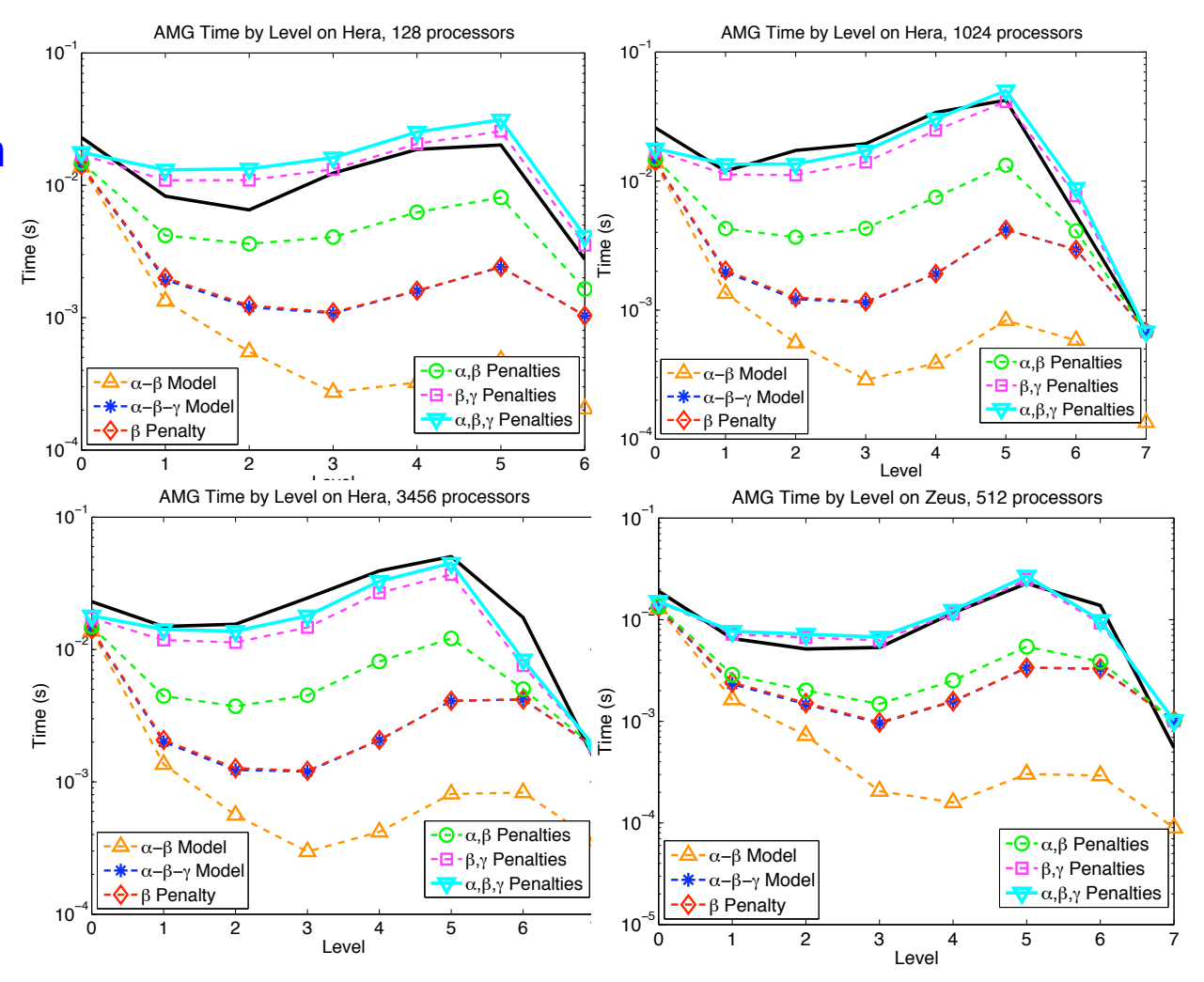

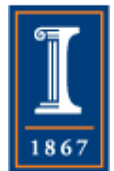

### How often do you hear "MPI Communication is too Slow"

- Often the real problem is that some process is "late" to a collective call or some send or receive is issued late
- "Fix" (used in PETSc and FPMPI2)
	- ♦ Test using
		- MPI\_Barrier(comm) MPI\_Allreduce(…,comm);
	- ♦ If Barrier time is too long (what's that), *hypothesis* is that there is load imbalance

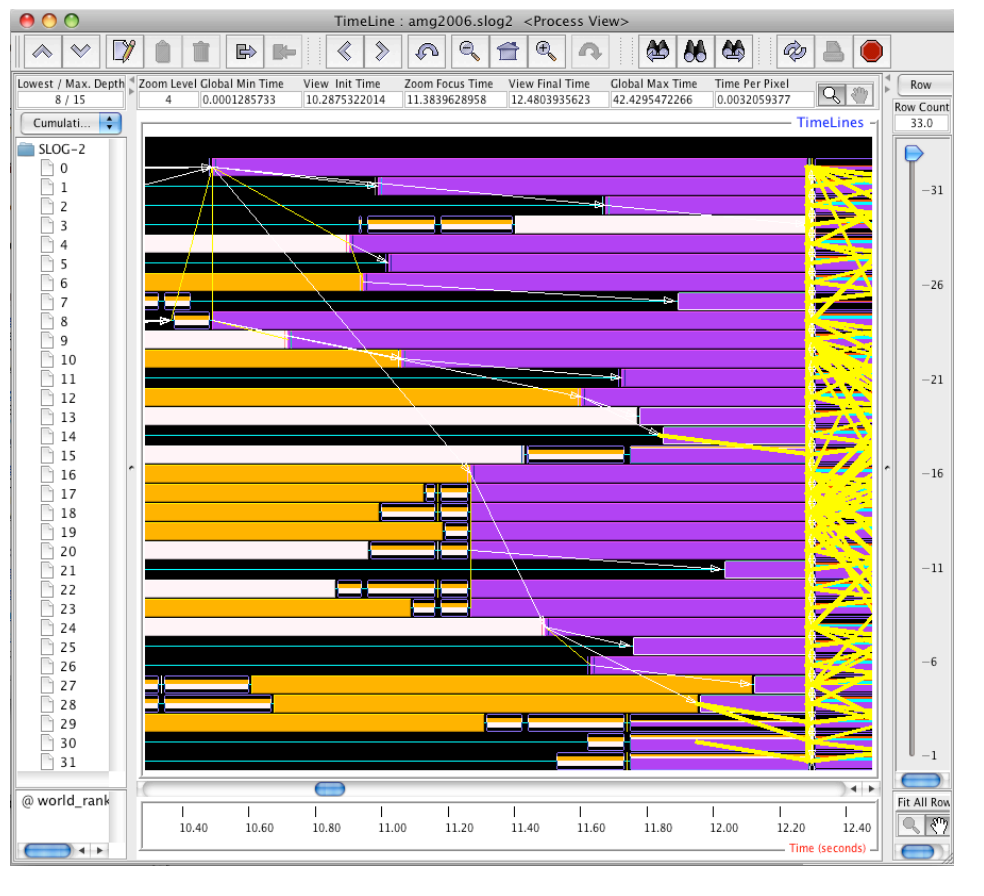

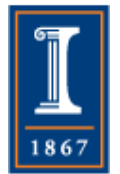

• Same issue with thread programs – "cost" of barriers, locks, …

## Not Just Collectives

- So why do people see slow communication with regular mesh codes?
- One common culprit is the mapping of process topology to physical topology (network interconnect)
	- ♦ Note that this may be quite complex
	- ♦ We have used modeling to determine that a certain kind of random mapping is often preferable for Blue Waters
	- ♦ *Avoiding hot-spots on two-level direct networks,* Abhinav Bhatele, Nikhil Jain, William Gropp and Laxmikant V. Kale, SC2011
- One common case is a halo exchange…

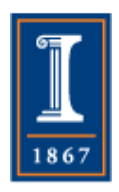

#### Halo Exchange on BG/P and Cray XT4

- 2048 doubles to each neighbor
- Rate is MB/Sec (for all tables)

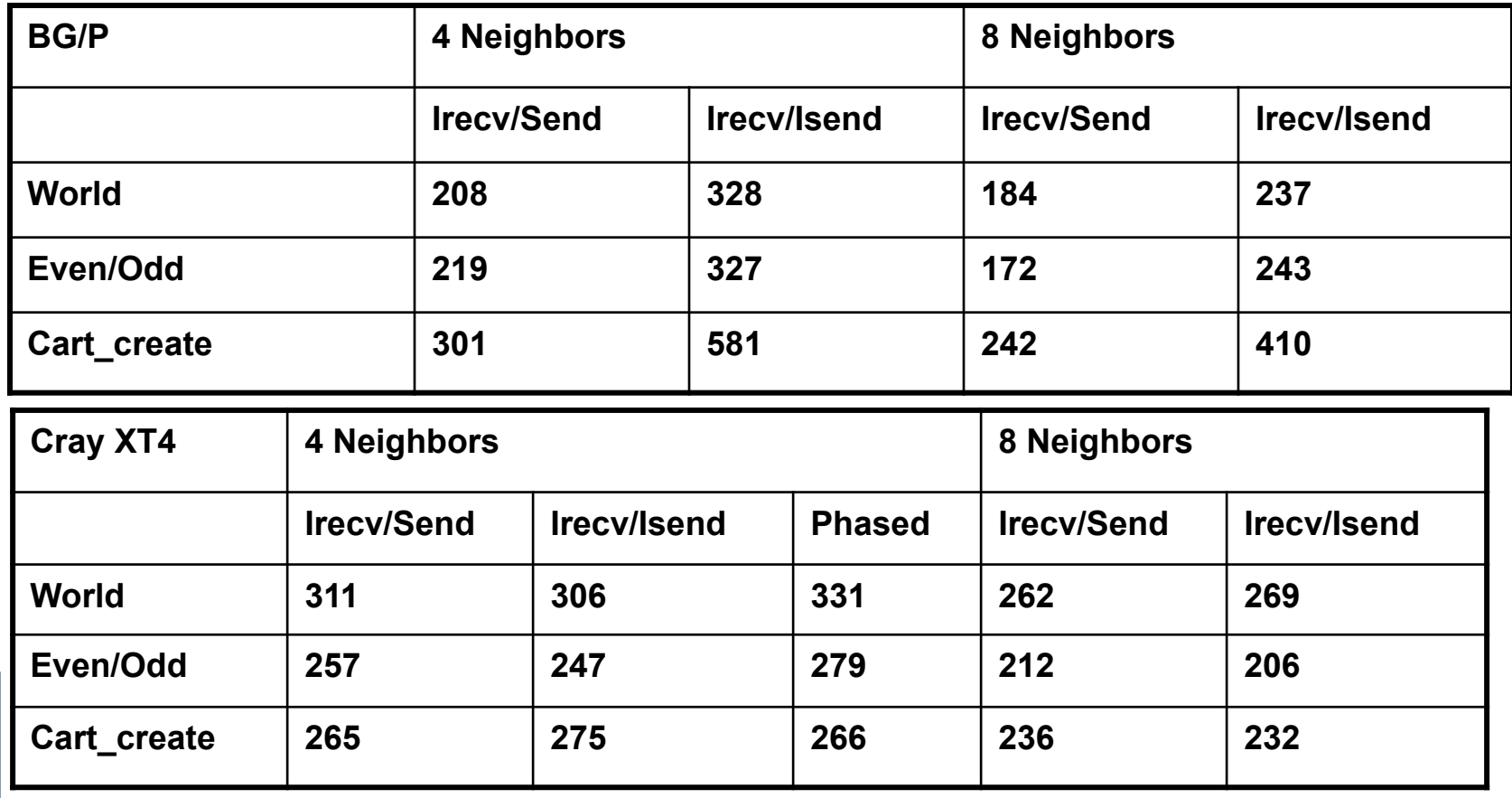

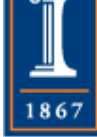

#### Discovering Performance **Opportunities**

- Lets look at a single process sending to its neighbors.
- Based on our performance model, we *expect* the rate to be roughly twice that for the halo (since this test is only sending, not sending and receiving)

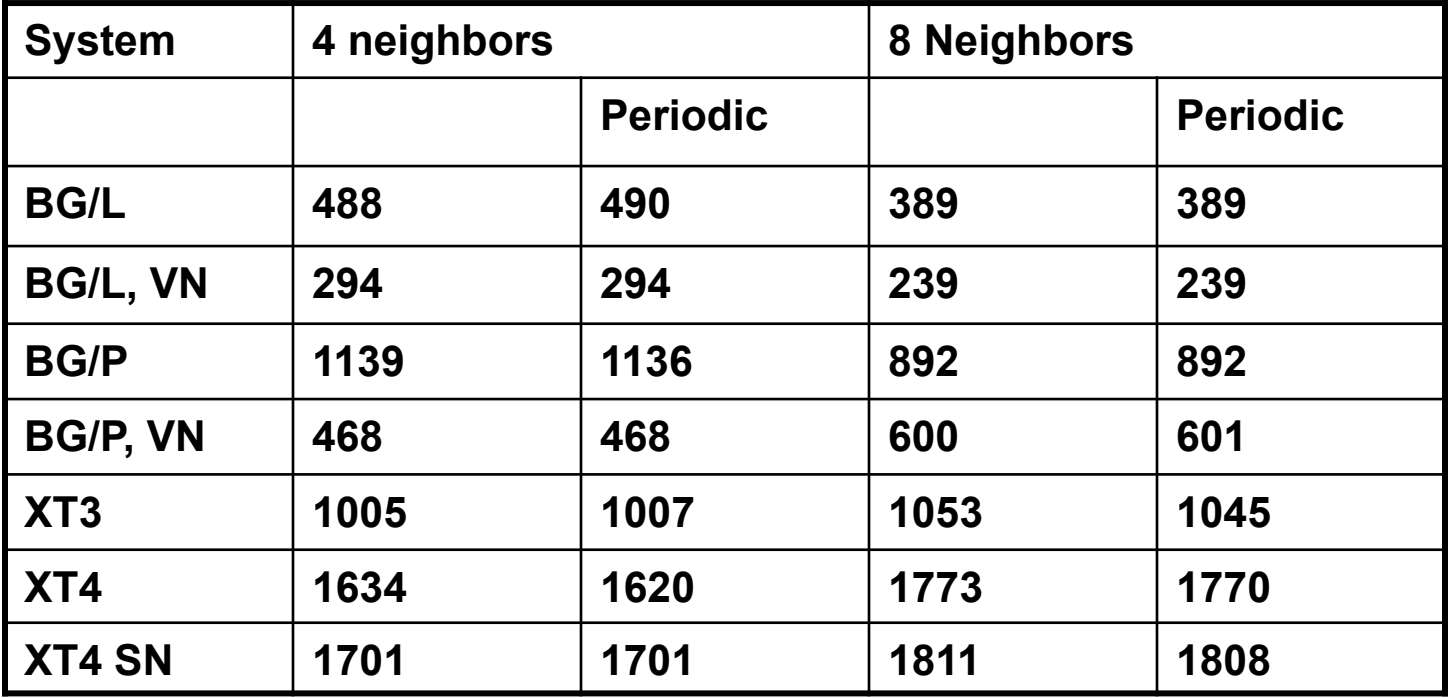

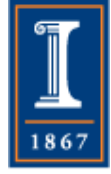

#### Discovering Performance **Opportunities**

- Ratios of a single sender to all processes sending (in rate)
- *Expect* a factor of roughly 2 (since processes must also receive)

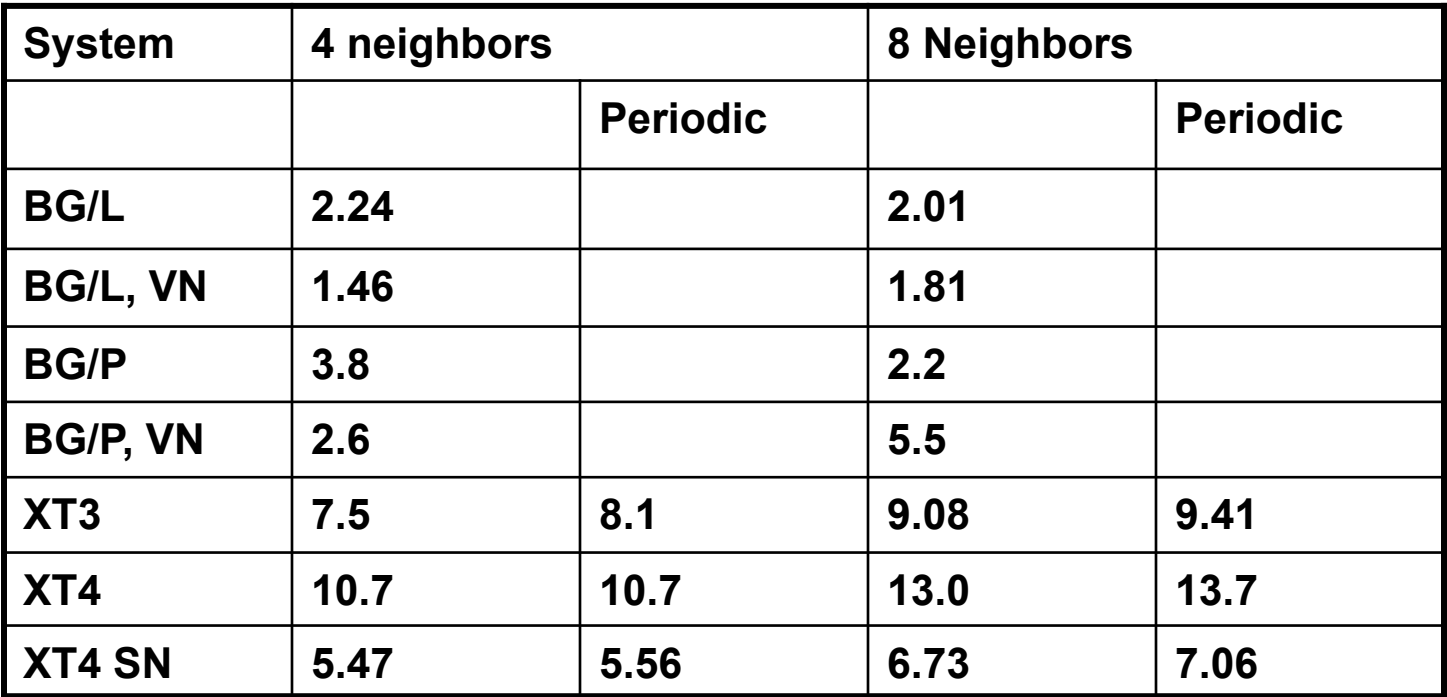

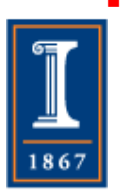

- BG gives roughly double the halo rate. XTn is much higher
	- **It should be possible to improve the halo exchange on the XT by scheduling the** communication
	- 33 **• Or improving the MPI implementation**

### **Summary**

- Isn't this just a collection of tricks?
- Yes and no
	- ♦ Yes, a number of different approaches have been applied
	- ♦ No, the same quantitative approach, based on getting performance estimates for the resources under consideration and emphasizing a simple model that estimates *bounds*, is applied
	- ♦ **Quantitative Thinking** 
		- **… must be based on having a hypothesis (model), not just measurements**

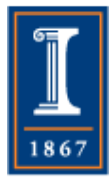

#### Performance Models Provide Insight

- SpMV, compiler vectorization
	- ♦ Model identifies limits of achievable performance
- Using prefetch in SpMV
	- ♦ Abstract model based on hardwaree identifies opportunity, led to new algorithm
- Jitter and adapting to runtime
	- ♦ Simple performance model identifies gap in achieved performance, leading to new approaches
- Using MPI Datatypes
	- ♦ Simple model suggests benefit; results show either success or problems in MPI implementation
- Topology
	- ♦ Simple model identifies performance gaps, even when multiple communication links involves

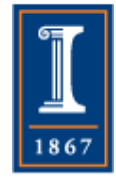

Why is Performance Modeling the Key to Extreme Scale?

- Measuring yesterday's applications, even with today's runtimes, is often irrelevant
	- ♦ Look at some of the CPU/GPU comparison (see Vuduc et al for good examples)
- Focus on *achievable* performance at scale
	- ♦ Architectures are changing rapidly
		- Further reduces value of measurements on existing codes
	- ♦ Models permit quantitative evaluation of different approaches and a priori estimation of possible benefit to a major change **Technology Challenges in** hieving Exascale System
	- ♦ Only way to evaluate radical (and necessary!) architectural changes!

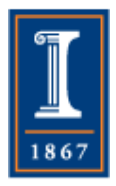

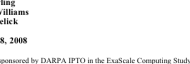

## Thanks

- Torsten Hoefler
	- ♦ Performance modeling lead, Blue Waters; MPI datatype
- David Padua, Maria Garzaran, Saeed Maleki
	- ♦ Compiler vectorization
- Dahai Guo
	- ♦ Streamed format exploiting prefetch
- Vivek Kale
	- ♦ SMP work partitioning
- Paul Sack
	- ♦ Contention-reducing collectives
- Hormozd Gahvari
	- ♦ AMG application modeling
- Marc Snir and William Kramer
	- ♦ Performance model advocates
- Abhinav Bhatele
	- ♦ Process/node mapping
- Elena Caraba
	- ♦ Nonblocking Allreduce in CG
- Van Bui
	- ♦ Performance model-based evaluation of programming models
- Ankeeth Ved
	- ♦ Model-based updates to NAS benchmarks
- Funding provided by:
	- ♦ Blue Waters project (State of Illinois and the University of Illinois)
	- **Department of Energy, Office of Science**
	- **National Science Foundation**

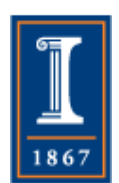